# **Qt-based Selector**

#### RiverWare GUI Galaxy-to-Qt Migration

#### Phil Weinstein

New selector mockup detail showing new filtering, sorting, and "wildcarding" controls

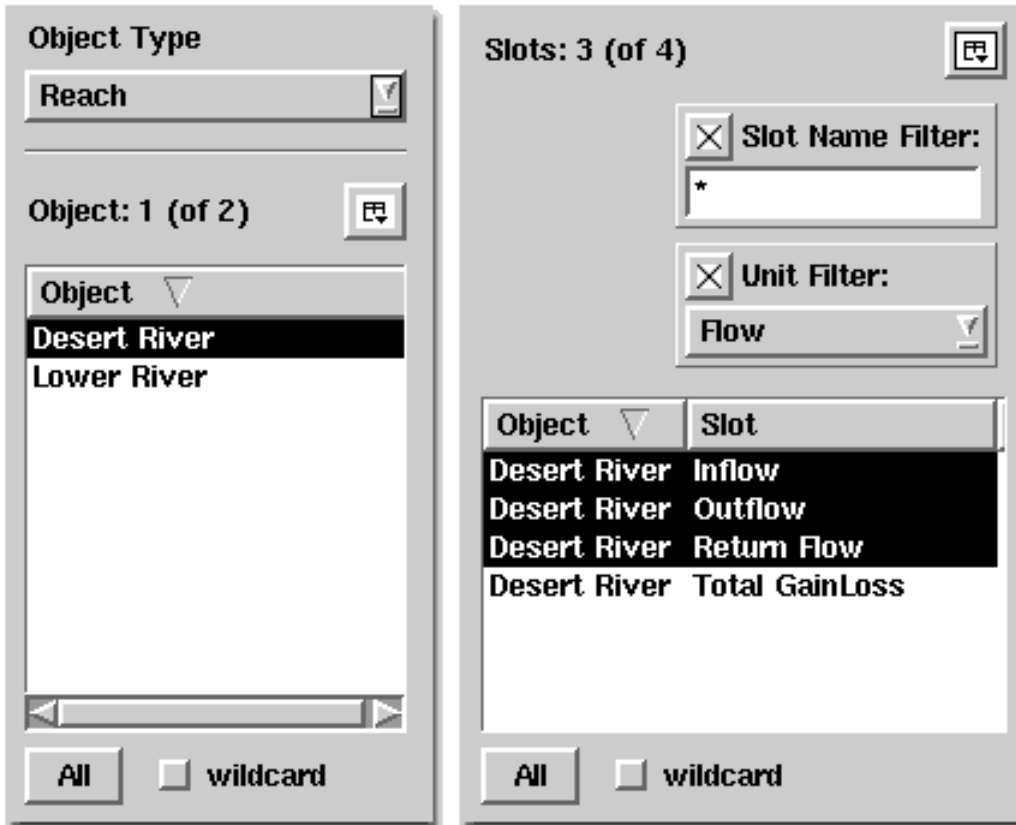

### Qt-based Selector, p. 2

Replacement of Galaxy-implemented selector dialog boxes with a Qt-implementation.

- $\overline{\phantom{a}}$ Major step in migration to the Qt GUI Toolkit.
- **Uniform selection user interface for SubBasins,** Simulation Objects, Slots, Accounts, Supplies, Exchanges and Paybacks.
- **Uniform programming interface for selection of**  $\blacksquare$ those objects which is better suited for use by other Qt dialog boxes.

#### Qt-based Selector, p. 3

#### User Interface and Internal Enhancements

- $\blacksquare$  Better user interface for selections within large models, e.g. user controlled filtering and sorting.
- $\blacksquare$  Standard internal representations of a "selection".
- $\blacksquare$ GUI support for selection expressions evaluated at a later time, e.g. "All Energy Unit Slots on existing Power Reservoirs"

## Qt-based Selector, p. 4

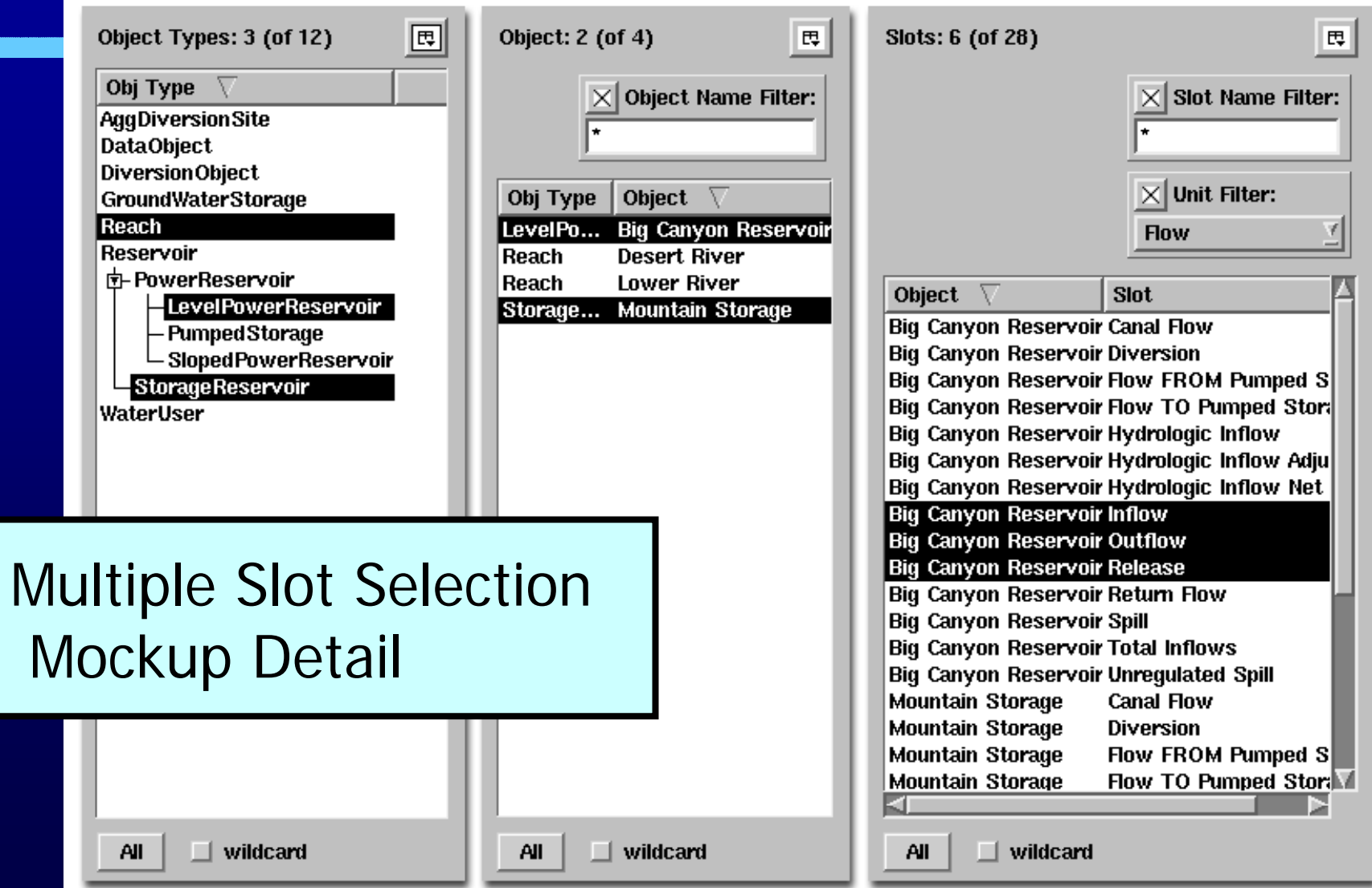